**How to install photoshop**

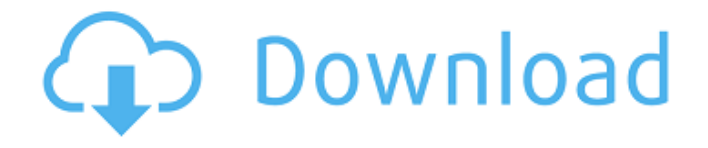

## **Download Photoshop Elements 2018 Mac Crack +**

The video tutorial that accompanies this chapter is a great starting point for Photoshop tutorials. If you need to get familiar with Photoshop quickly, the video tutorial will help you right away. It can be found at www.DigitalMediaMogul.com/photoshop. Layers Photoshop's most helpful tool is the layer. You create layers as a way to layer one image over another, and then you can move, copy, and rotate the layers. You can also add effects to a layer such as blurs, shadows, and highlights. (See the book's penultimate chapter, "Gaining the Upper Hand," for more information about layers and effects.) Figure 4-2 shows the Layers palette (below the image you see in the Figure 4-2 version). \*\*Figure 4-2:\*\* The Layers palette has a lot to offer in Photoshop. The Layers palette is located in the Edit menu. (On the Mac, you can also select Layer⇒New Smart Object⇒Layer to create a smart layer.) If you wanted to quickly layer an image over a background, you could just select both the image and the background in Photoshop and then move them onto the layers palette. The background would be on the bottom of the layer stack, and the image would be on top. However, if the image is transparent or has a solid color, you need to add a layer (its full-stop in the Layers palette) before you can put the image on top of the background. The Layers palette can be very confusing at first, so I urge you to read the tutorial at the end of this chapter to help you decide which layer is on top and which is below. When working with layers, remember the following: For best results, make sure that the Layers palette is set to appear so that you can easily see the layers you have created. To access this setting, first select New Layer from the Layers menu. You should have three basic layers in the Layers palette: Background (or lower layer) Drawing Top layer Check out Figure 4-3 for an explanation of the various layers. For this illustration, I chose to delete the background (Set to None), add a new layer (Add Layer), add a black shape to the new layer, and then add a mask layer. I applied a Smart Object (Make Smart Objects) and then changed the

## **Download Photoshop Elements 2018 Mac Crack With Registration Code [Updated] 2022**

Adobe Photoshop is a powerful photo and digital illustration editor that lets you manipulate images, apply artistic filters, and create professional-quality images. When Adobe Photoshop first hit the shelves, digital images had never looked so good. As the world of digital photography and image editing grew larger, Adobe Photoshop was the program of choice for many.Photoshop is a powerful photo and digital illustration editor that lets you manipulate images, apply artistic filters, and create professional-quality images. When Adobe Photoshop first hit the shelves, digital images had never looked so good. As the world of digital photography and image editing grew larger, Adobe Photoshop was the program of

choice for many. Photoshop can create a range of typefaces, including custom handwritten ones. You can also apply artistic effects to produce lettering ranging from simple stickers to intricate hieroglyphics. This tutorial will show you how to create different kinds of fonts, including custom fonts and fun stickers. You will also learn how to apply artistic effects like Glow, Burn, and Color Revert. Finally, you will learn how to create hand-drawn lettering with brushes and pens. First, open a new file and start drawing. Open a New folder by pressing Ctrl+N, Ctrl+N. Then add the text where you want it. Now that it's the right size, lock the pixels. You can lock the pixels by pressing L on the keyboard, or by pressing L on the toolbar. You can also lock the pixels of the whole canvas. Set your color to the color of your choice. In this case, we'll go with #11B71C, which is Aged paper. Grab the Eraser tool (E), and click inside the text to erase the text. Select the shape, and then use the pen tool (P) to select the text. Select the text, and go to the Effects panel, and select Stroke. Go to Desaturate, and click OK. Finally, add a layer style, and use the Burn effect to add intensity to the letters. Now, select the text and apply a Color overlay to change the color. Select the color you want, and press Ctrl+C (Ctrl+F5) to copy the color. Now select the text, and hit Ctrl+V (Ctrl+F6) to paste the copied color. You can see the color you have on the top layer, and color it to your liking. Create a new file, fill in the black 05a79cecff

## **Download Photoshop Elements 2018 Mac (Updated 2022)**

Oh, no." "Benny's mic is on." "We're live." "Come on, Benny." "Where are you?" "Here I am." "Here we go." "I'm here." "Hi, Benny." "Oh, yeah." "Of course, Mr. Palmer would like to remind you that it's sex... that's what it's all about." "We can do it as often as you like." "We don't care." " What?" " You're on." "All right." "Oh." "I am so glad you called this morning." "What's the matter?" "Is something the matter?" "I bet your wife knows." "She's not here." "Hello, honey." "I've got to talk to you." " I'm not married." " Oh, yeah." "Mm." "Oh." "Why, Benny, Benny." "Don't worry." "Benny, he won't repeat it." "I promise." "Tell him, Dave." "Do you promise?" "Oh." "Hey, Benny." "Do you promise?" " You tell him." " Uh, yeah." "Yeah." "He'll keep it a secret." "Oh, Benny." "What is it?" "You've got your job." "Oh, Benny, you've got to get out of that house." "You gotta find a girl to take care of you." "Well, I don't care." "No, I mean... if you don't care, how could you be so sure..." " of the way you're gonna act after you're married?" " Well, why not?" "Well, you never can tell." "Something might happen to you." "Well, what's gonna happen to me?" "I don't know." "I don't care." "You know why not?" "'Cause I'm in love, and when I'm in love, I'm on top." "Oh, Benny, you're nothing but trouble." "I'd rather stay single, and I'm telling you right now." "What are you telling me?" "You're not married." "No." "She's not married." "You're right, she's not married." " Oh, I'm terribly sorry." " Oh, that's all right." "What are you going to do?" "I'm going to play tic-tac-toe." "And why are you doing that?" "It's just something I do

### **What's New in the?**

An improved classification of acute abdominal pain: acute abdominal pain study group. An American College of Physicians (ACP) and American College of Emergency Physicians (ACEP) initiative aimed to develop a method for classifying acute abdominal pain on the basis of clinical stability. The ACP and ACEP jointly sponsored a multicenter, randomized, controlled clinical trial. Patients with acute abdominal pain who presented to emergency departments in clinical trial sites in the United States were enrolled. The type of pain, the treatment given, the etiology of the pain, and the clinical course were recorded for each patient. Classification trees and a hierarchical cluster analysis were used to determine a simplified system for characterizing the clinical courses of patients with acute abdominal pain. Of the 745 patients enrolled, 726 (97%) met the study inclusion criteria and were assigned to a stratum. Among the 726 patients, 361 (50.8%) had normal findings on initial abdominal examination, and 365 (51.1%) experienced pain resolution without intervention within 4 hours. Among the patients with abdominal pain, 363 (51.6%) were classified as having uncomplicated, nonobstructive acute abdominal pain and the remaining 363 (51.6%) as having complicated,

nonobstructive acute abdominal pain. A supervised classifier using cluster analysis was validated against clinical courses recorded by a clinician independently. The classifier consisted of 8 individual clusters representing the complex clinical behavior of patients with acute abdominal pain. Clinical course clustering based on initially normal and subsequently abnormal physical findings has provided a simple classification of patients with abdominal pain. Initial physical findings can be used to identify patients with uncomplicated or complicated abdominal pain and therefore predict short-term outcome. The results suggest that a simplified system for classifying acute abdominal pain may improve communication and patient management.Comparison of tissue expansion and split skin graft for the reconstruction of full-thickness skin defects in the hand. Tissue expansion has been shown to produce better results than split skin graft alone for the repair of full-thickness skin defects in the extremities. In the absence of adequate skin on the palm, however, the success of tissue expansion has not been reported. A retrospective review was performed of 8 patients who had tissue expansion for deep or partial thickness skin defects of the palm. In addition, 8 patients had split skin grafts for the same defects. All patients had complete followup and complete closure of the defects. We found that tissue expansion was more successful in healing the deeper defects than the shallower ones,

# **System Requirements:**

CPU: Intel Core i5-4570/AMD FX-9590 or equivalent OS: Windows 7, 8.1, or 10 (64-bit versions only) RAM: 4GB GPU: NVIDIA GTX660 or AMD Radeon HD7870 or equivalent HDD: 5GB DirectX: DirectX 11 Network: Broadband Internet connection Controller: Gamepad or keyboard and mouse Sound Card: DirectX compatible sound card Additional Notes: Gamepad/keyboard may be required to complete some tasks in the

#### Related links:

[https://arseducation.com/wp-content/uploads/2022/07/Adobe\\_Download\\_Adobe\\_Photoshop\\_for\\_Windows\\_7.pdf](https://arseducation.com/wp-content/uploads/2022/07/Adobe_Download_Adobe_Photoshop_for_Windows_7.pdf) [https://gsmile.app/upload/files/2022/07/LvWjFfmWmpsb5loJRT4M\\_01\\_48a731445741ca7e0075cf37de3c3499\\_file.pdf](https://gsmile.app/upload/files/2022/07/LvWjFfmWmpsb5loJRT4M_01_48a731445741ca7e0075cf37de3c3499_file.pdf) <https://arcmaxarchitect.com/sites/default/files/webform/custom-shapes-for-adobe-photoshop-download.pdf> [https://www.lowerprovidence.org/sites/g/files/vyhlif4626/f/uploads/2021\\_meeting\\_schedule.pdf](https://www.lowerprovidence.org/sites/g/files/vyhlif4626/f/uploads/2021_meeting_schedule.pdf) <https://mevoydecasa.es/free-photoshop-trial-version-download/> [https://www.farmington.nh.us/sites/g/files/vyhlif566/f/uploads/transfer\\_station\\_information\\_flyer.pdf](https://www.farmington.nh.us/sites/g/files/vyhlif566/f/uploads/transfer_station_information_flyer.pdf) <http://www.sweethomeslondon.com/?p=20814> [https://www.cheshire-ma.gov/sites/g/files/vyhlif4266/f/uploads/snow\\_ice\\_removal\\_policy.pdf](https://www.cheshire-ma.gov/sites/g/files/vyhlif4266/f/uploads/snow_ice_removal_policy.pdf) <https://zwergenburg-wuppertal.de/advert/download-fonts-for-photoshop-cs5/> [https://sbrelo.com/upload/files/2022/07/pFus78DCSXbKoLgdA91Y\\_01\\_48a731445741ca7e0075cf37de3c3499\\_file.pdf](https://sbrelo.com/upload/files/2022/07/pFus78DCSXbKoLgdA91Y_01_48a731445741ca7e0075cf37de3c3499_file.pdf) <https://www.careerfirst.lk/sites/default/files/webform/cv/photoshop-cs2-free-download-trial-version.pdf> [https://projfutr.org/wp-content/uploads/2022/07/adobe\\_photoshop\\_70\\_pdf\\_books\\_download.pdf](https://projfutr.org/wp-content/uploads/2022/07/adobe_photoshop_70_pdf_books_download.pdf) <https://resistanceschool.info/adobe-photoshop-2020-full-version-download/> <https://www.eventogo.com/photoshop-cs6-update-version-7-0-free-download/> <https://thevalleyvoice.ca/advert/photoshop-cs4-single-user-extended-download/> [https://ofsnl.nl/wp-content/uploads/2022/07/How\\_To\\_Cut\\_Hair\\_in\\_Photoshop\\_7.pdf](https://ofsnl.nl/wp-content/uploads/2022/07/How_To_Cut_Hair_in_Photoshop_7.pdf) <https://www.raven-guard.info/photoshop-5-download-free/> <https://www.careerfirst.lk/sites/default/files/webform/cv/karmnye862.pdf> [https://thebeeinfo.com/wp](https://thebeeinfo.com/wp-content/uploads/2022/07/Photoshop_Graphic_Design_Tutorials__Premium_Photoshop_Tutorials.pdf)[content/uploads/2022/07/Photoshop\\_Graphic\\_Design\\_Tutorials\\_\\_Premium\\_Photoshop\\_Tutorials.pdf](https://thebeeinfo.com/wp-content/uploads/2022/07/Photoshop_Graphic_Design_Tutorials__Premium_Photoshop_Tutorials.pdf) <https://4j90.com/you-can-download-photoshop-cs2-for-free-including-full-version-d/>